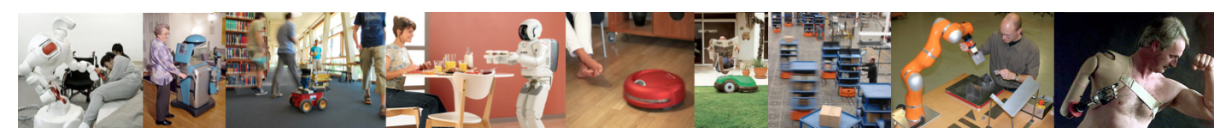

Human-Oriented Robotics Winter term 2014/2015 Prof. Dr. Kai Arras, Social Robotics Lab University of Freiburg Lab instructors: Timm Linder, Luigi Palmieri, Billy Okal Department of Computer Science

Submission: Send your solution via email to palmieri@informatik.uni-freiburg.de until December 16, 2014 with subject "[exercises] Sheet 6". All files (Matlab scripts, exported figures, hand-written notes in pdf/jpg format) should be compressed into a single zip file named lastname\_sheet6.zip.

# Exercise 6:

## k-NN, Cross Validation, Performance Measures

For this exercise, you will need to download a dataset file from the course website. This exercise continues on supervised learning with emphasis on k-Nearest Neighbors classification, cross validation and performance measures.

### Exercise 6.1: Classification with k-NN

Load the provided dataset circular.txt to Matlab. Implement a k-NN classifier for the given dataset with  $k = 5$  and using an Euclidean distance metric. Then perform the following steps:

- a) Compute the performance measures TP, FP, TN, FN, precision, recall, F-Measure and accuracy all for  $k = 5$ .
- b) Implement additional distance metrics, namely the 1-norm,  $\infty$ -norm and repeat part (a) above.

### Exercise 6.2: Cross-Validation

In this exercise we want to find the best value for  $k$  (the number of neighbors) and the best distance metric.

a) Use 5-fold cross validation for  $k = \{1, 5, 15\}$  and the three distance metrics from above. Make a  $3 \times 3$  table showing the nine accuracy measures averaged over the cross-validation runs. Highlight the best combination of k and distance metric.

#### Exercise 6.3: Classification Comparison

Finally, we want to find the best classifier for detecting people in 2D range data (as motivated in the lecture). The comparison will cover k-NN classification and Support Vector Machines. Use the provided dataset peopleofficedata.txt (taken from Exercise 4) and the given SVM classification starter code (from Exercise 5).

- a) Use 5-fold cross-validation and vary the SVM kernel {linear, RBF}, the stiffness parameter  $C = \{50, 350\}$  and  $\sigma^2$  of the RBF kernel  $\sigma^2 = \{1.0, 2.0\}$  as well as  $k = \{1, 5, 15\}$ . Use the Euclidean distance metric.
- b) Find the best classifier in terms of the accuracy measure and display the nine results in a table.
- c) (Optional) Include the Na¨ıve Bayes classifier in the comparison.